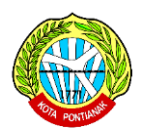

#### **DINAS KEPENDUDUKAN DAN PENCATATAN SIPIL KOTA PONTIANAK LAPORAN PENGADUAN VIA WHATSAPP**

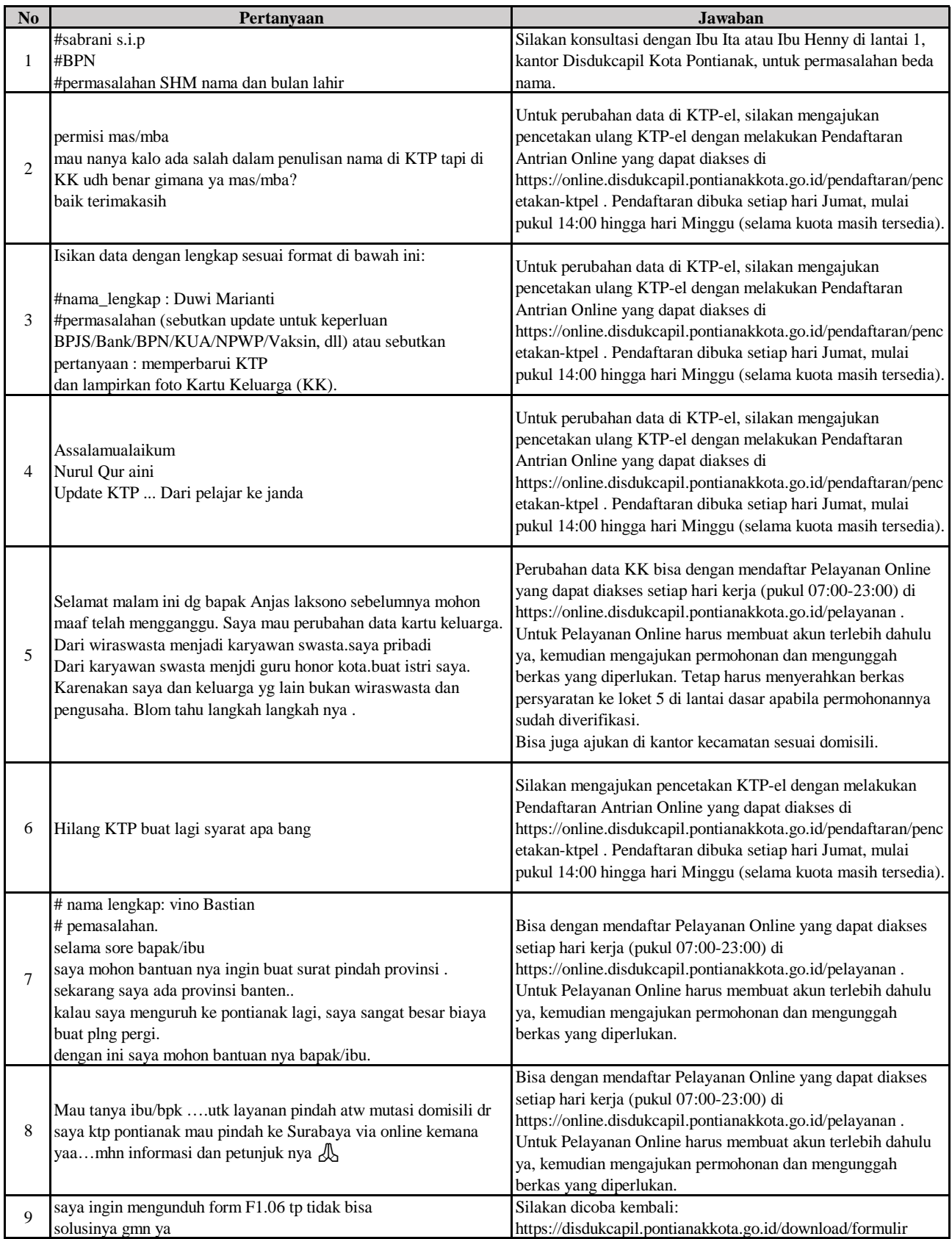

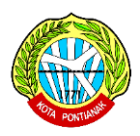

**LAPORAN PENGADUAN VIA WHATSAPP**

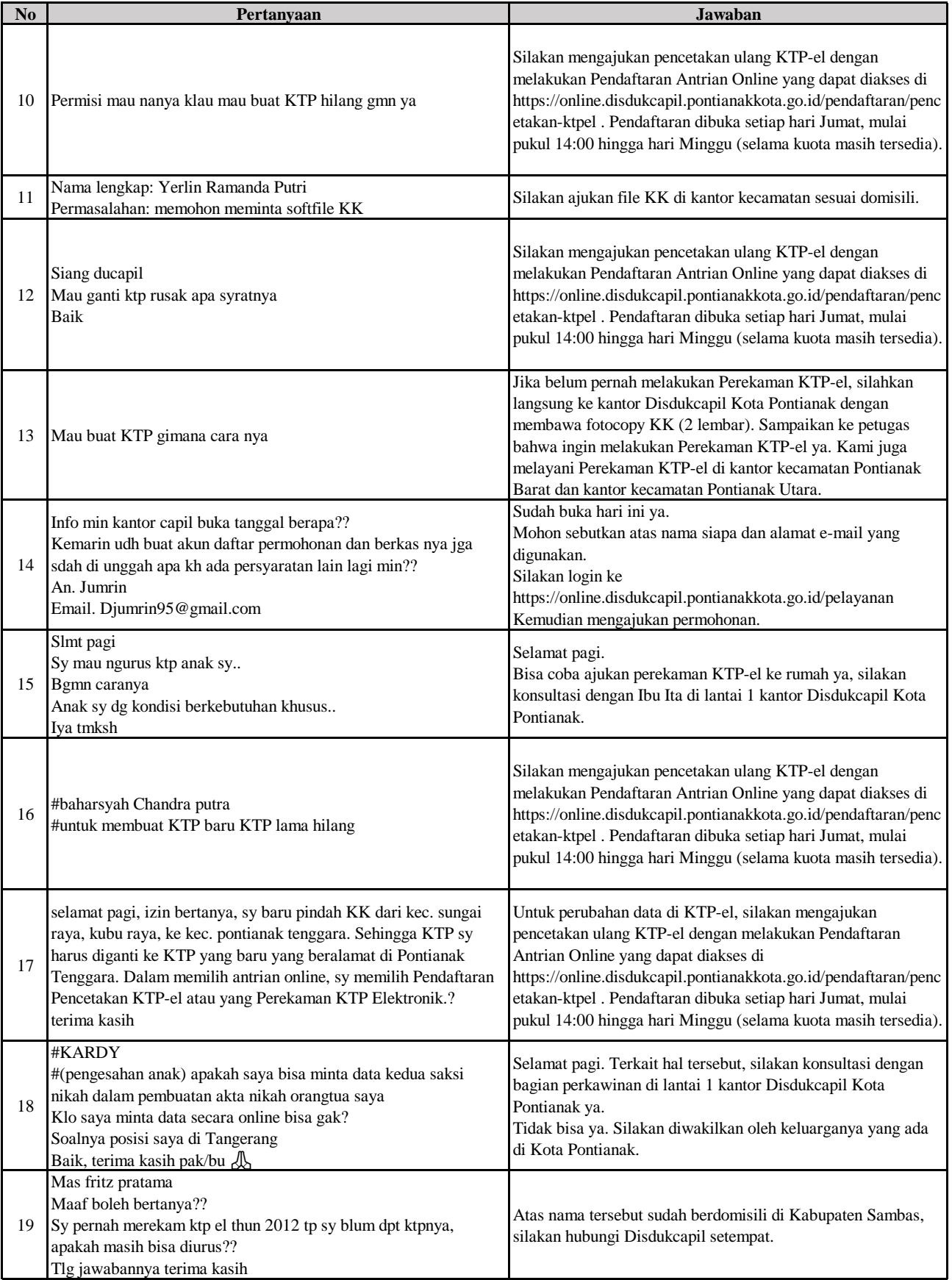

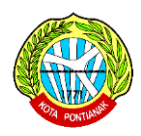

**LAPORAN PENGADUAN VIA WHATSAPP**

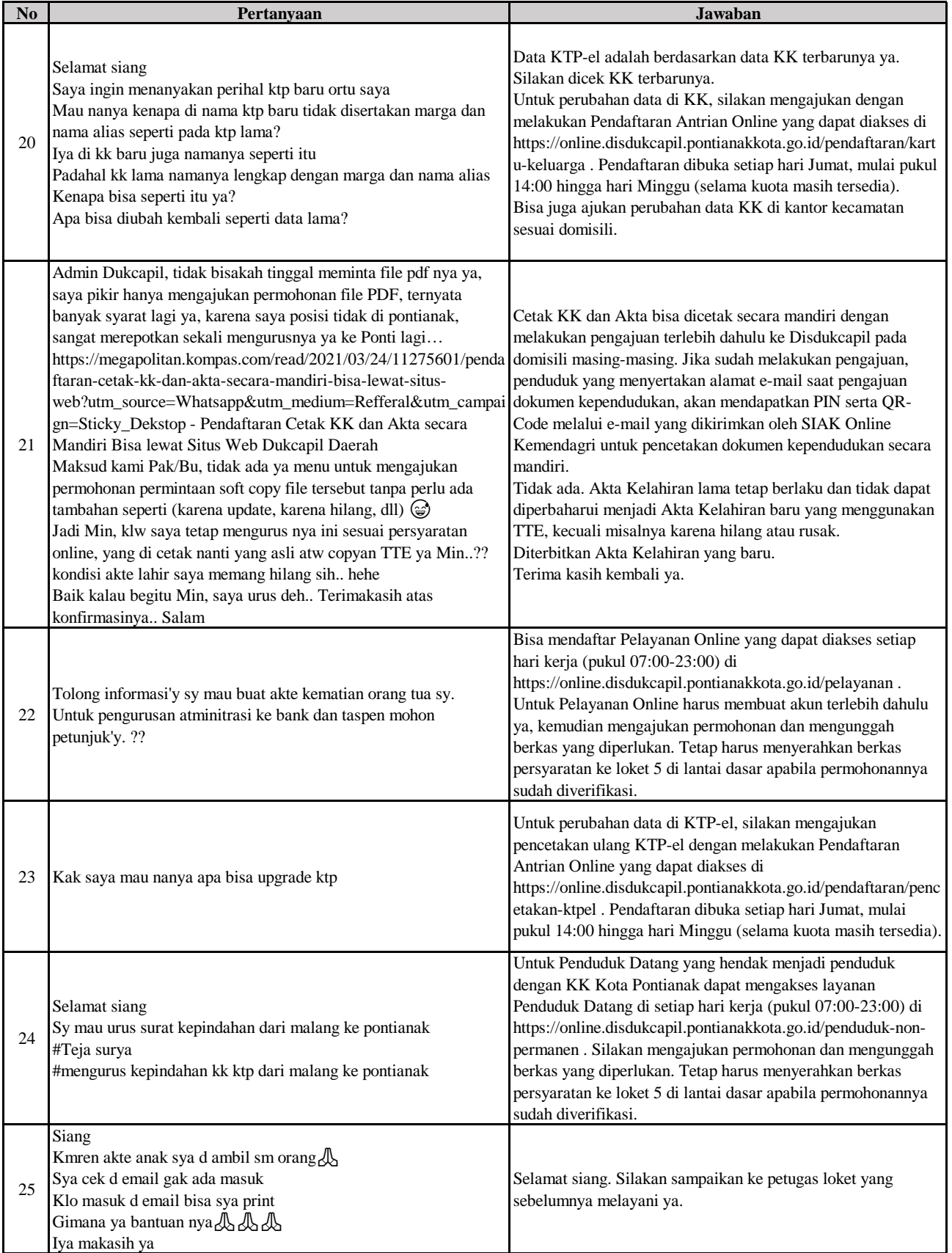

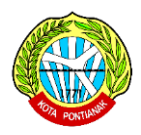

**LAPORAN PENGADUAN VIA WHATSAPP**

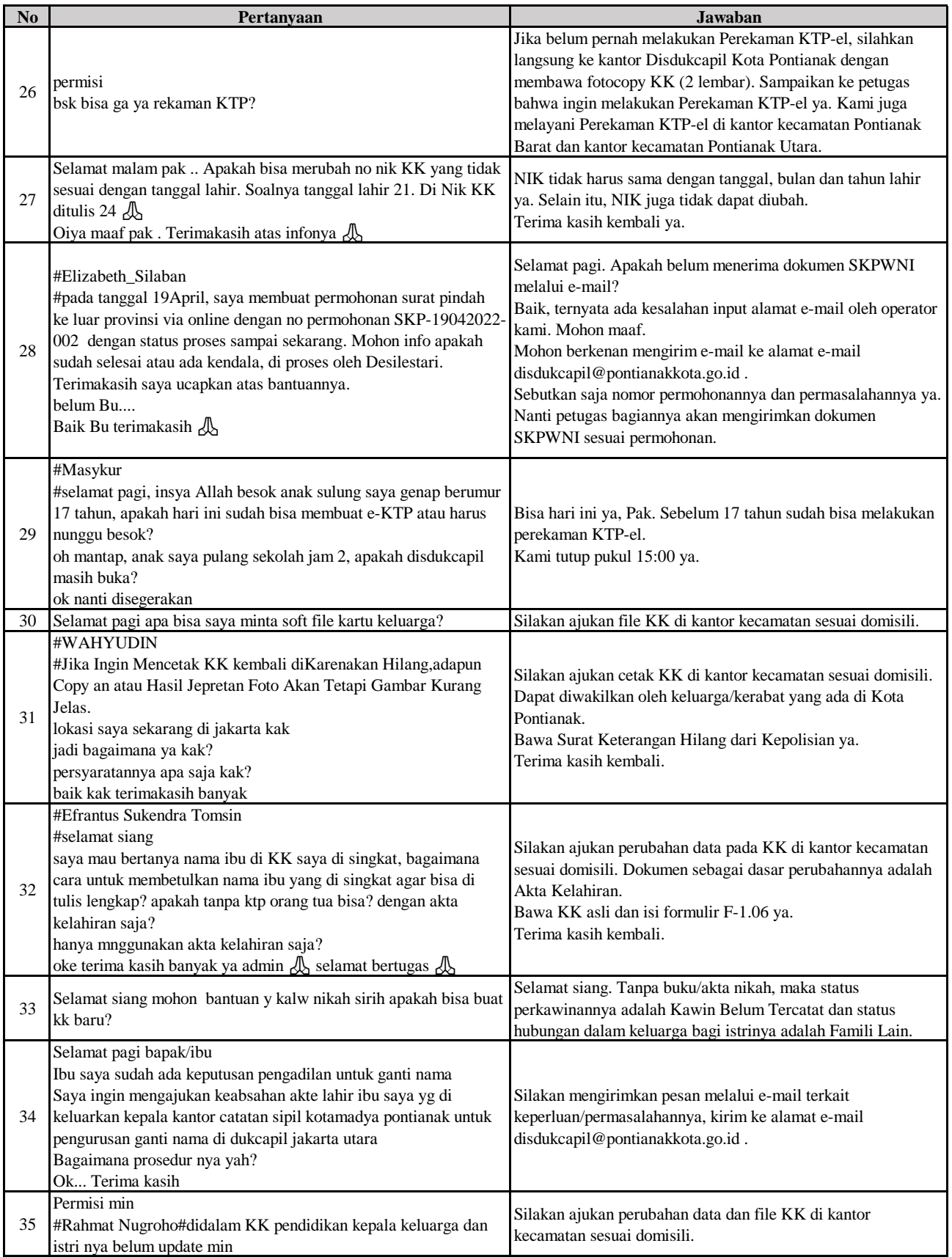

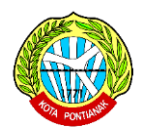

#### **DINAS KEPENDUDUKAN DAN PENCATATAN SIPIL KOTA PONTIANAK LAPORAN PENGADUAN VIA WHATSAPP BULAN MEI 2022**

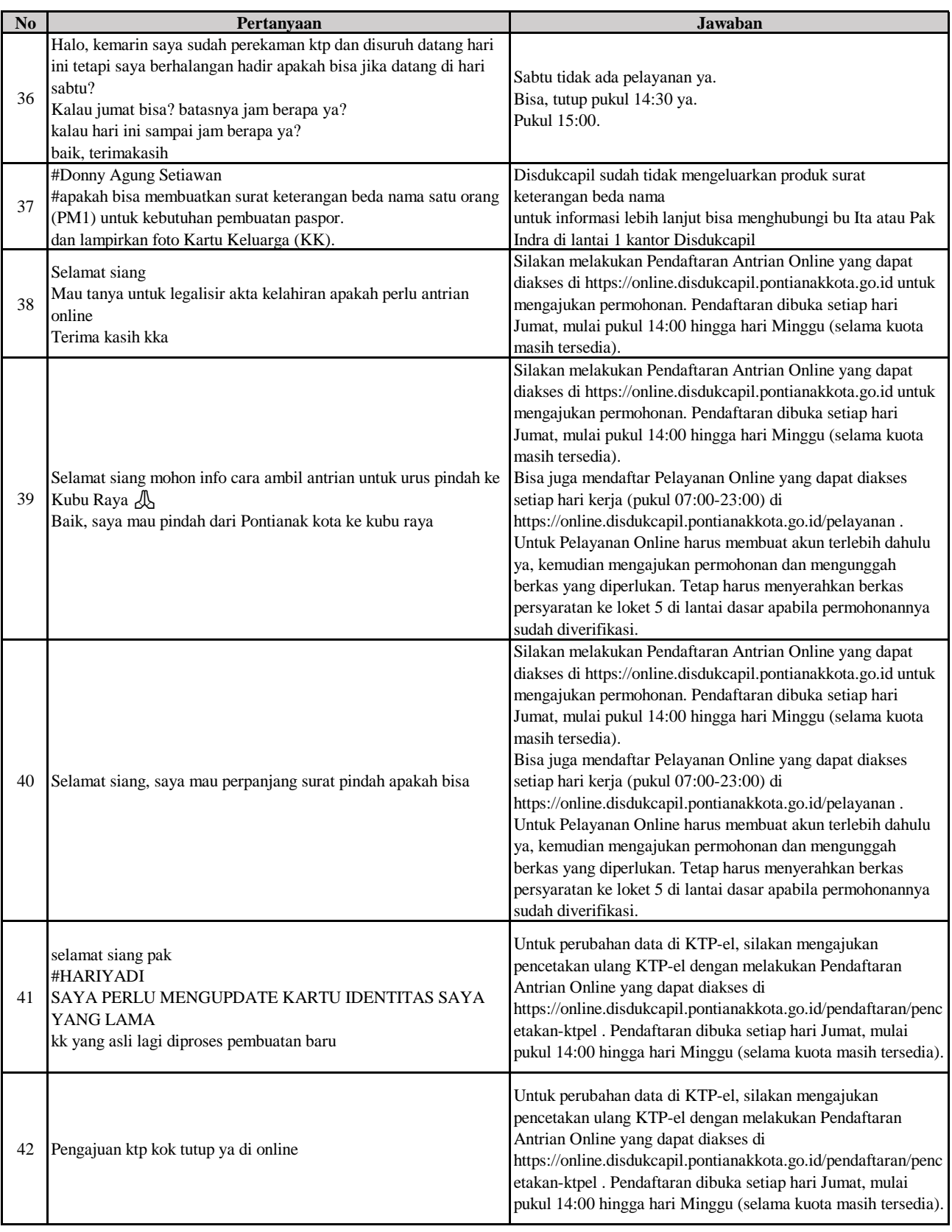

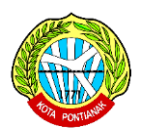

#### **DINAS KEPENDUDUKAN DAN PENCATATAN SIPIL KOTA PONTIANAK LAPORAN PENGADUAN VIA WHATSAPP**

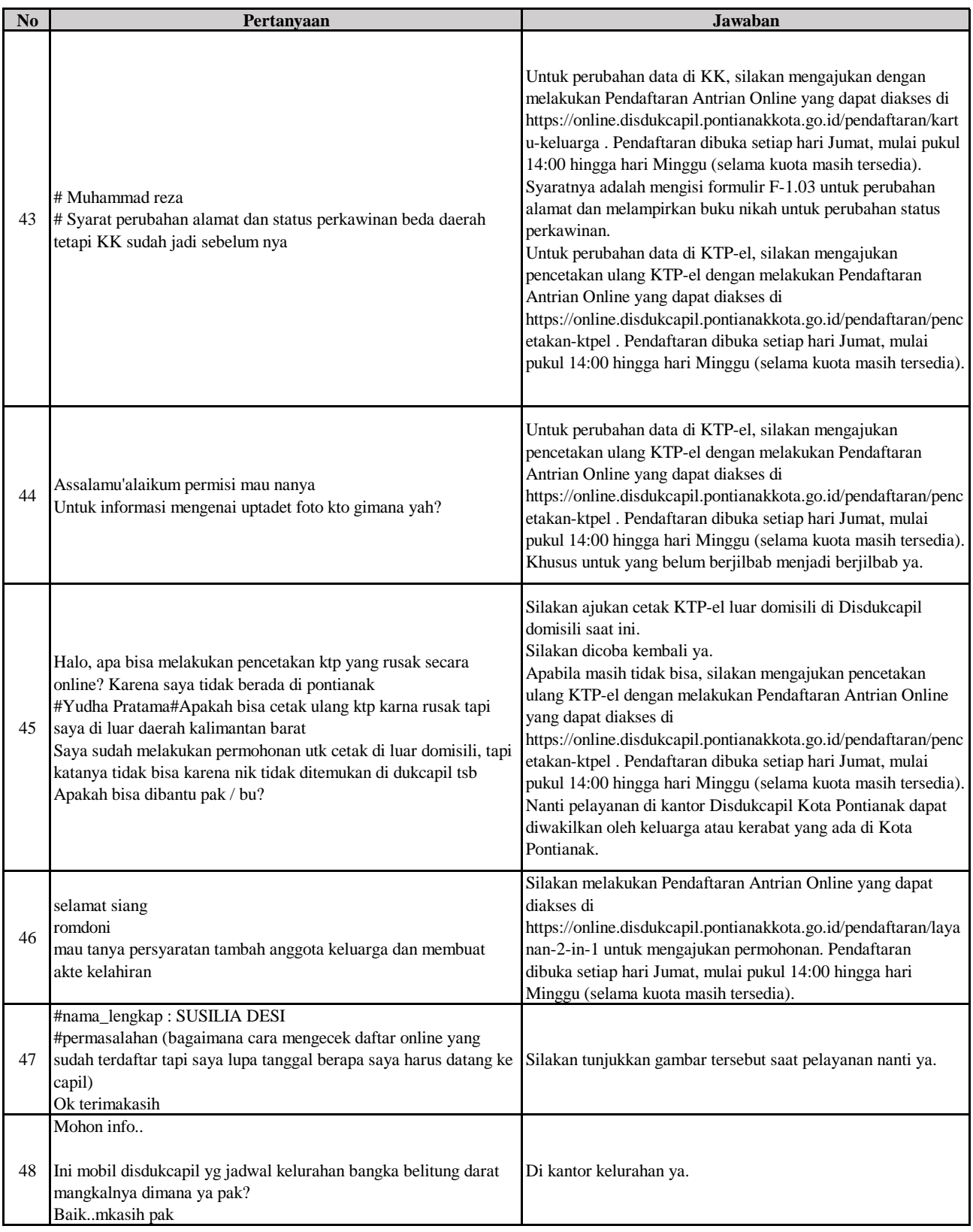

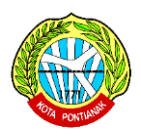

**LAPORAN PENGADUAN VIA WHATSAPP**

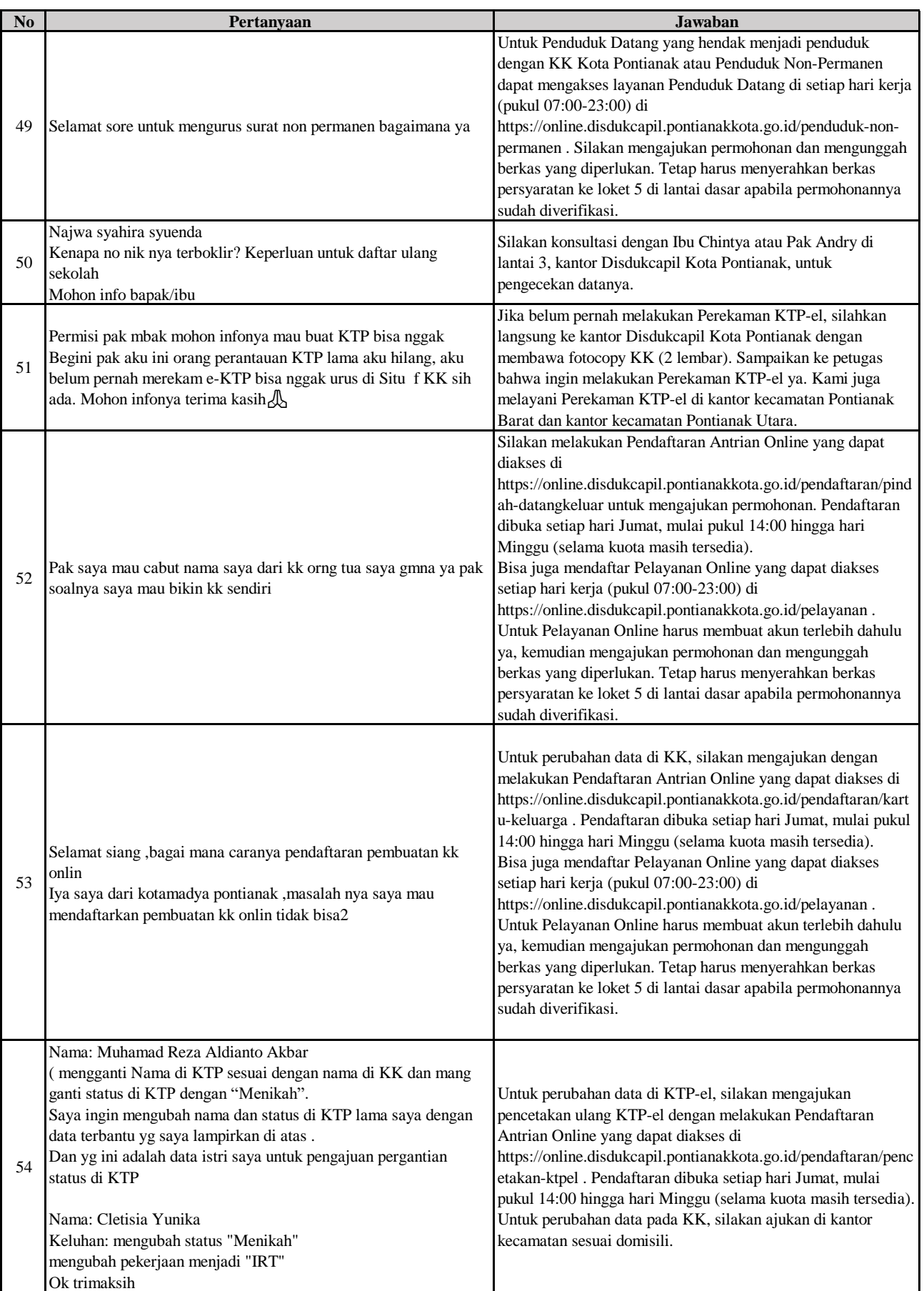

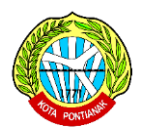

#### **DINAS KEPENDUDUKAN DAN PENCATATAN SIPIL KOTA PONTIANAK LAPORAN PENGADUAN VIA WHATSAPP**

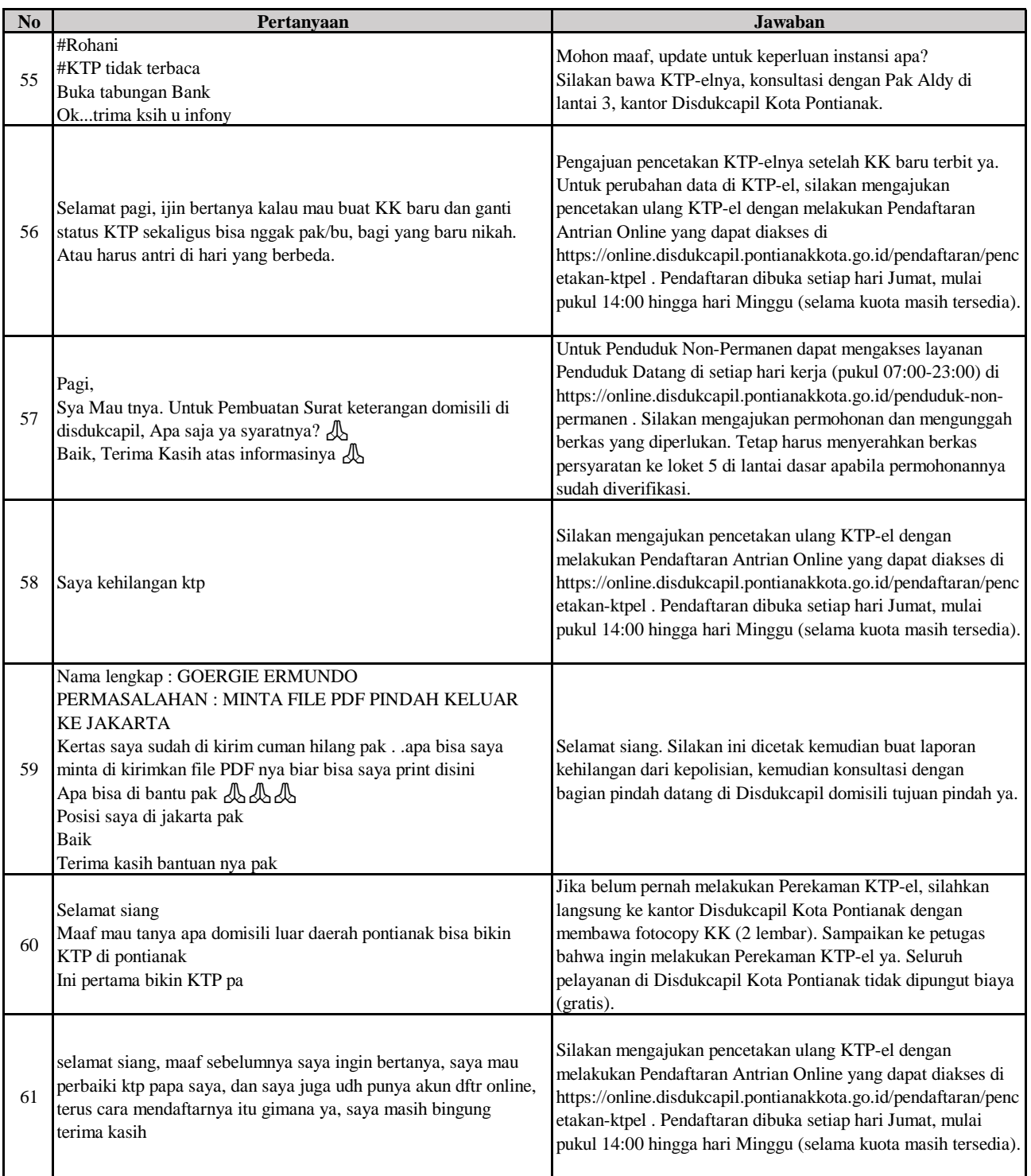